**FAQ Article Print**

## Kann man einen Spamsender zentral auf eine Art schwarze Liste setzen lassen 04/13/2024 07:45:33

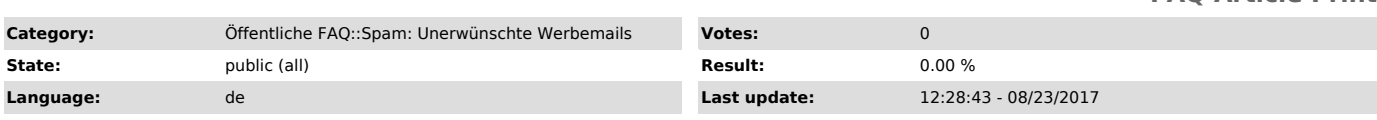

*Keywords*

Spam Filter Junk E-Mail Mail Newsletter Blacklist Schwarze Liste

*Symptom (public)*

*Problem (public)*

*Solution (public)*

Hier muß man aus mehreren Gründen vorsichtig sein:

- Die in den Mails stehenden Absenderadressen sind oft gefälscht, darum würde man mit dieser Maßnahme oft nicht die Spammer, sondern Unschuldige treffen, deren Adresse benutzt wurde. Auf die Absenderangabe im From:-Header der Mail kann man sich leider nicht verlassen.

- Auch 'seriöse' Firmen bieten den Versand von sog. "Newslettern" an, für die<br>man sich durch Eingabe der Email-Adresse auf einer Webseite registrieren<br>lassen kann. Leider ist bei vielen dieser Dienste keine

Bestätigungsmechanismus implementiert, so dass es auch möglich ist, dritte<br>Personen einfach auf eine derartige Liste setzen zu lassen. Auch hier wäre es<br>falsch, alle Mails von diesem Versender global als Spam zu klassifizi